# **Foreman - Feature #1057**

# **Allow foreman search to output multiple hosts when outputting to rundeck**

07/20/2011 10:53 AM - Marcello de Sousa

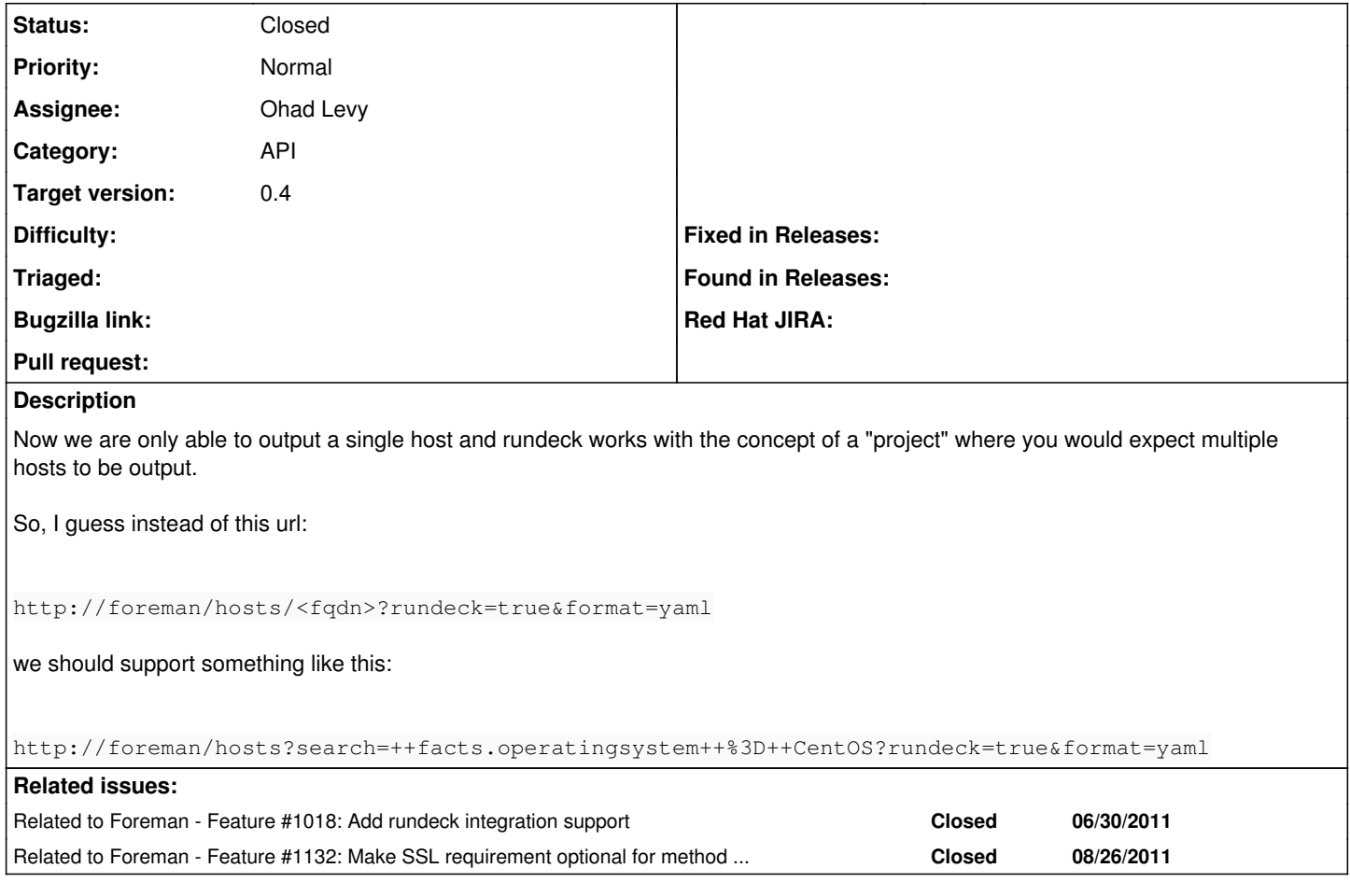

### **Associated revisions**

# **Revision c21e2678 - 08/25/2011 03:28 PM - Ohad Levy**

fixes #1057 - Allow foreman search to output multiple hosts when outputting to rundeck

#### **History**

## **#1 - 08/25/2011 09:24 PM - Ohad Levy**

*- Status changed from New to Closed*

*- % Done changed from 0 to 100*

Applied in changeset [c21e2678ed1ef7ac914174ce809f301d042a8c3b](https://projects.theforeman.org/projects/foreman/repository/foreman/revisions/c21e2678ed1ef7ac914174ce809f301d042a8c3b).

### **#2 - 09/04/2011 03:52 AM - Ohad Levy**

*- Assignee set to Ohad Levy*